# MUTATIONS INTRA 2022

SNUEP-FSU CRETEIL

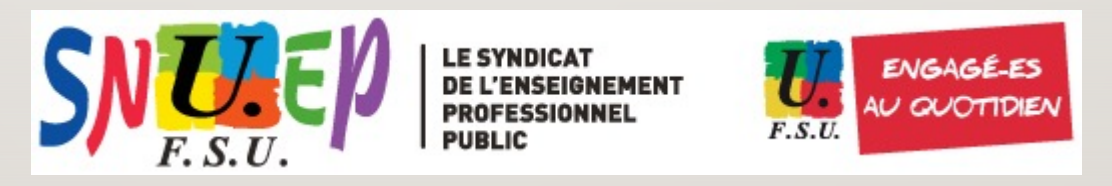

# L'ACADÉMIE DE CRÉTEIL 3 DÉPARTEMENTS

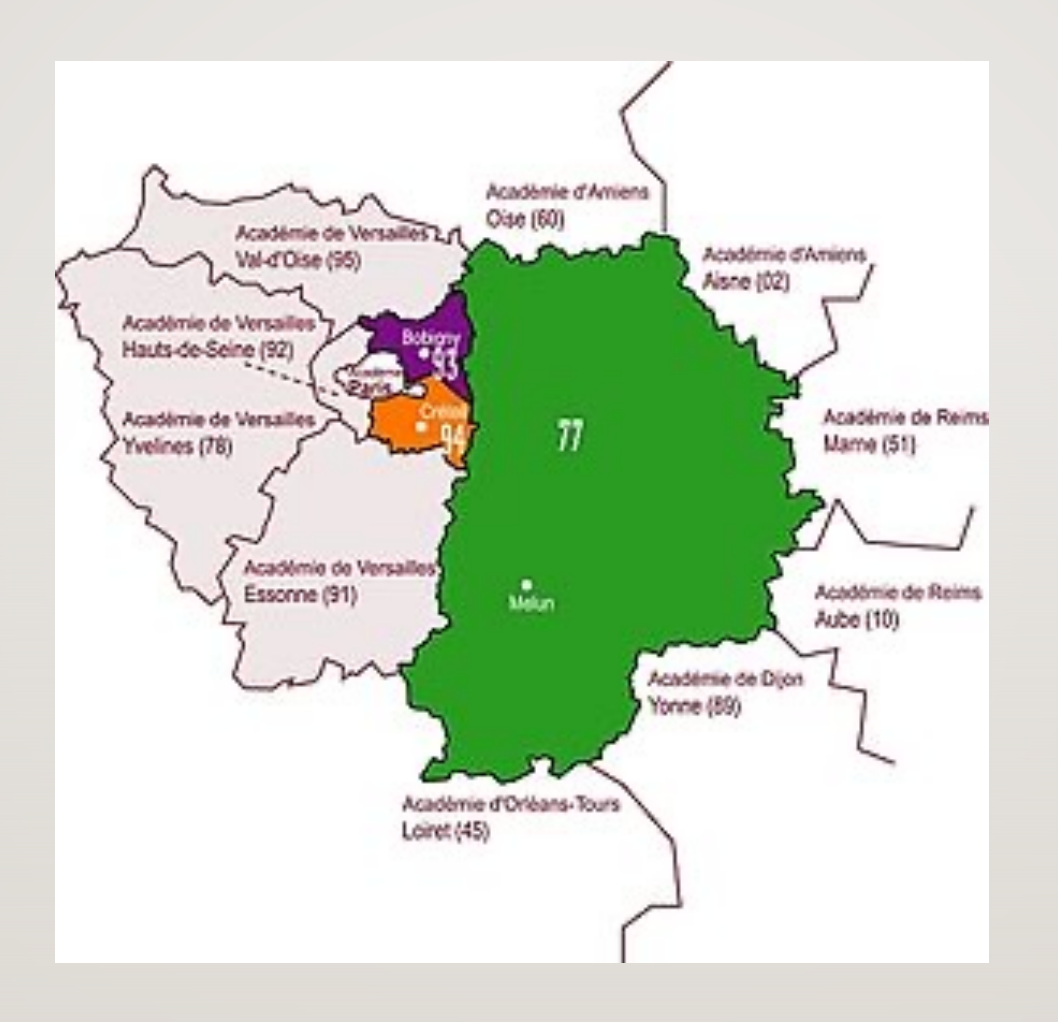

# SEINE ET MARNE 77

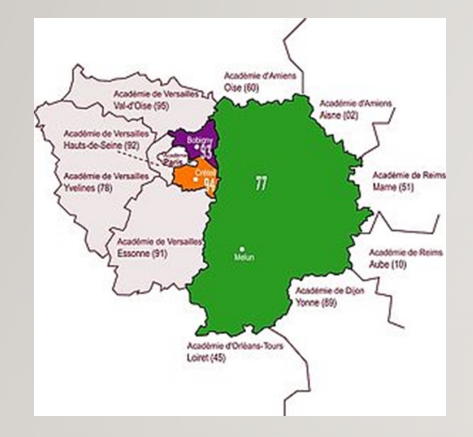

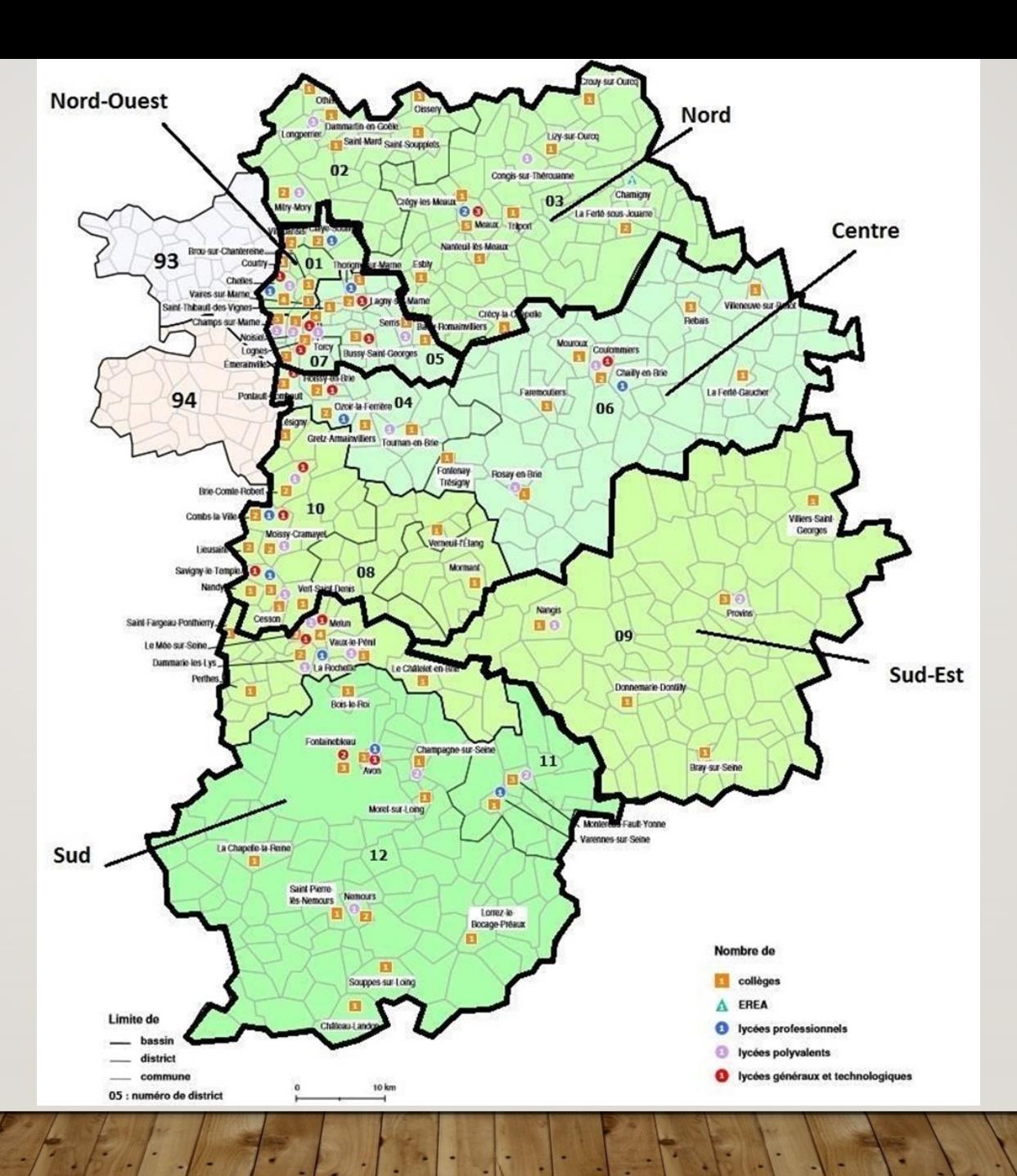

# SEINE SAINT DENIS 93

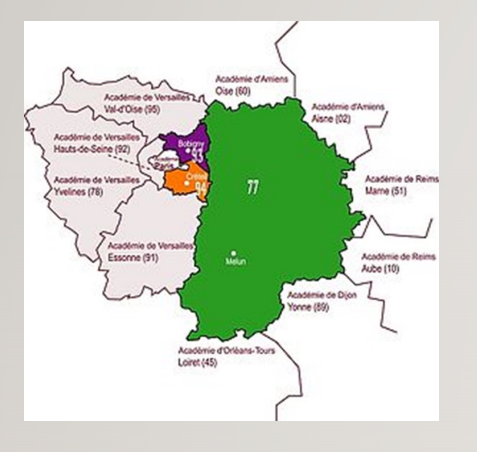

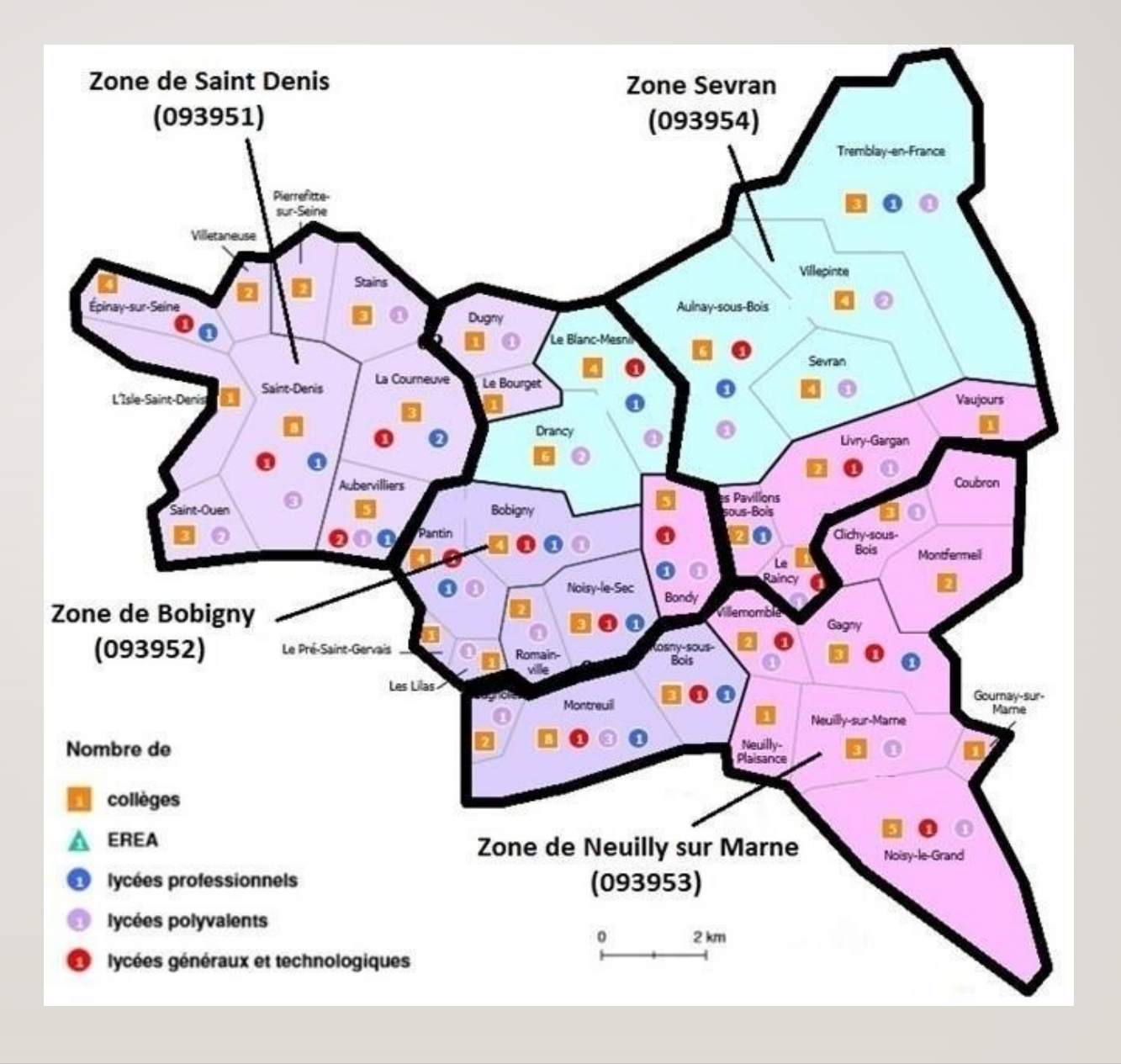

## VAL DE MARNE 94

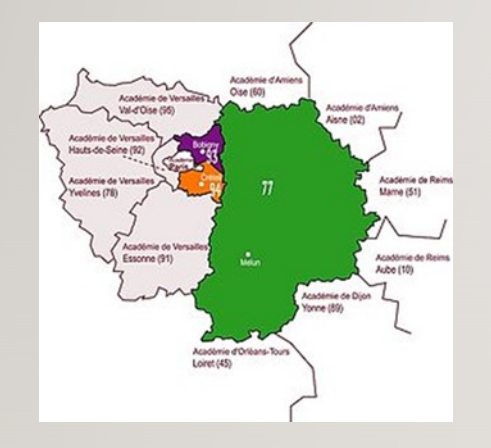

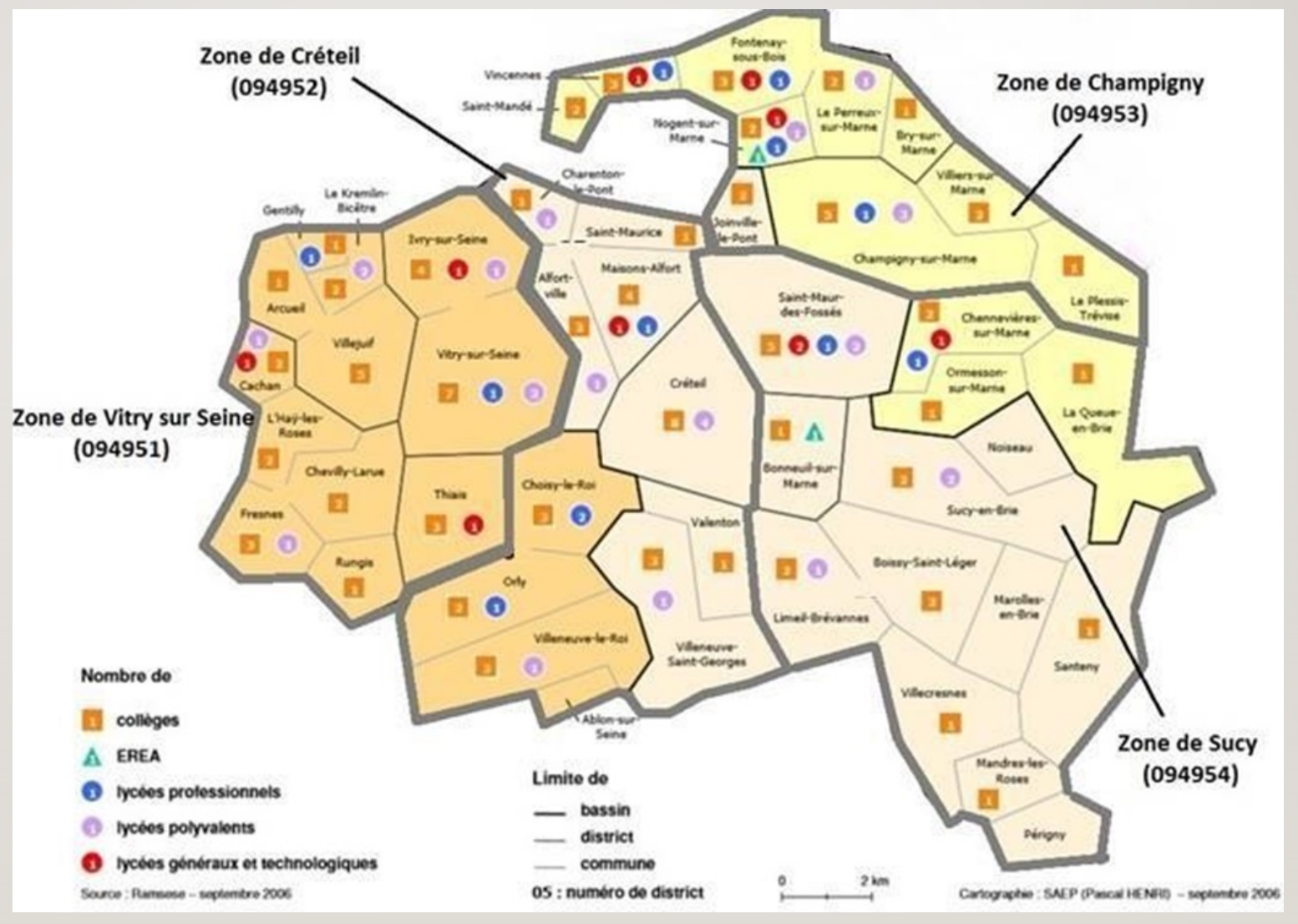

#### **CALENDRIER**

#### **Attention, le calendrier et les horaires sont impératifs !**

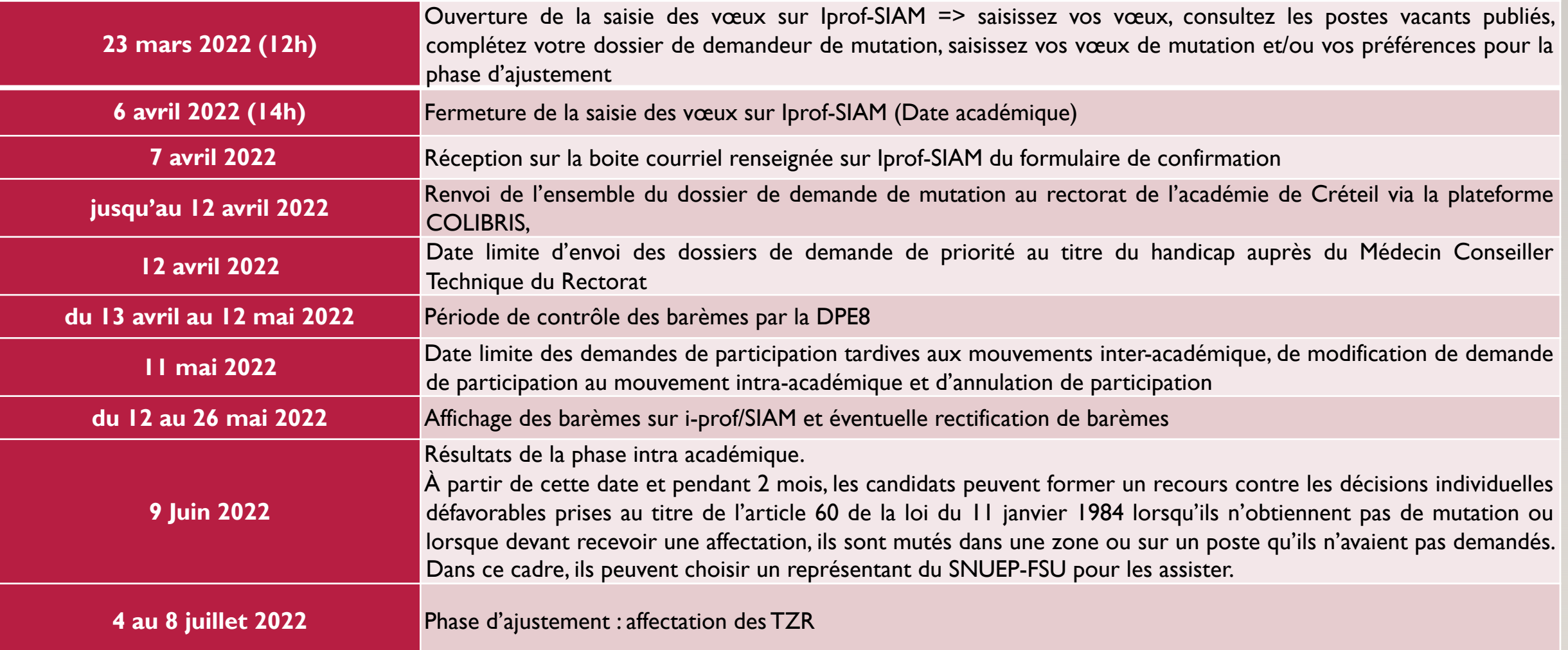

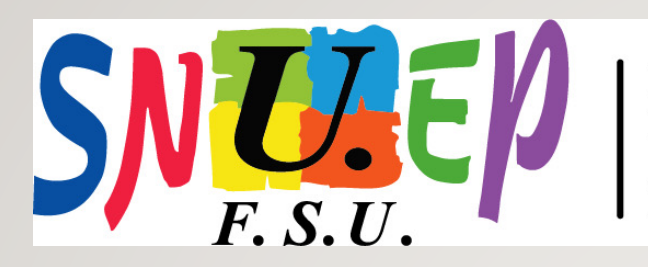

**LE SYNDICAT PROFESSIONNEL PUBLIC** 

# **PROCÉDURE DE SAISIE DES VOEUX**

INTRA 2022

du mercredi 23 mars 2022 12h00 au mercredi 6 avril 2022 14h00

- Par internet uniquement : siam (via i-prof)

**Le barème affiché au moment de la saisie n'a aucune valeur officielle. Il n'est pas fiable.**

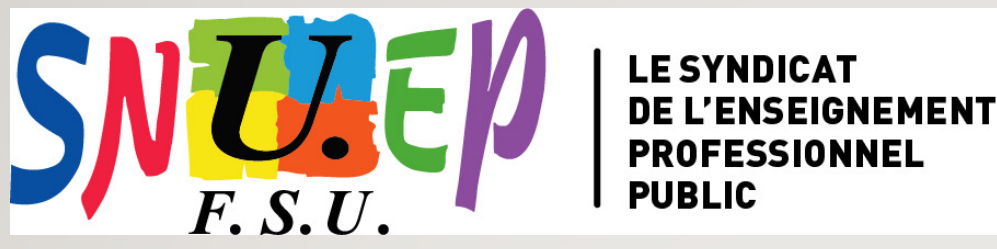

# INTRA 2022

## **AU MOMENT DE LA SAISIE DES VOEUX**

- Connections illimitées pour modifications
- Envoyer le récap de la saisie en pdf (cliquer sur **Calculer barèmes - Retour aux demandes - Editer un récapitulatif**)
- **Bouton « éditer un récapitulatif »** = copie du formulaire

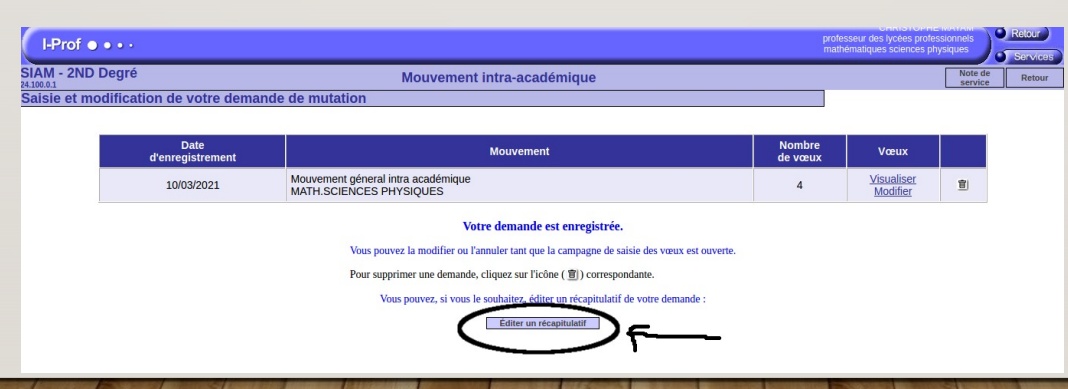

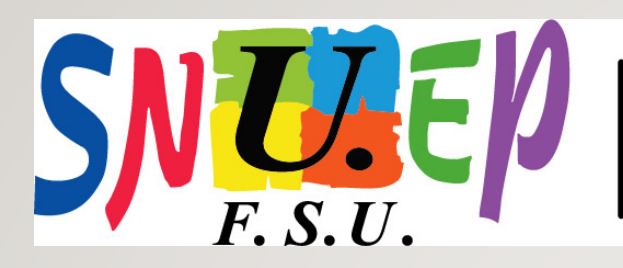

**LE SYNDICAT PROFESSIONNEL PUBLIC** 

# **ACCUSÉ DE RÉCEPTION**

INTRA 2022

Dès la fermeture du serveur, il faut se connecter pour télécharger le formulaire de confirmation.

Vous devez

- vérifier les renseignements
- corriger en rouge
- on peut aussi modifier les vœux, en rouge
- signer l'accusé de réception corrigé
- joindre les pièces justificatives

Vous envoyez le tout en RAR au rectorat (voir circulaire).

En garder une copie (accusé de réception + pièces).

Envoyer au SNUEP-FSU, une copie intégrale de votre dossier.

#### MOUVEMENT INTRA : LES RÈGLES GÉNÉRALES

Vous êtes stagiaire : vous êtes obligé.e de faire une demande de mutation !

Ø Le premier vœu large non restrictif est bonifié de 20 points à condition d'avoir activé la bonification lors de l'inter. Il s'agit d'un vœu COM, GEO, DPT, ACA tout type de poste (code\*)

- Ø Vous avez la possibilité de formuler 25 vœux.
- $\triangleright$  Étant participant obligatoire soyez vigilant sur les règles de l'extension.

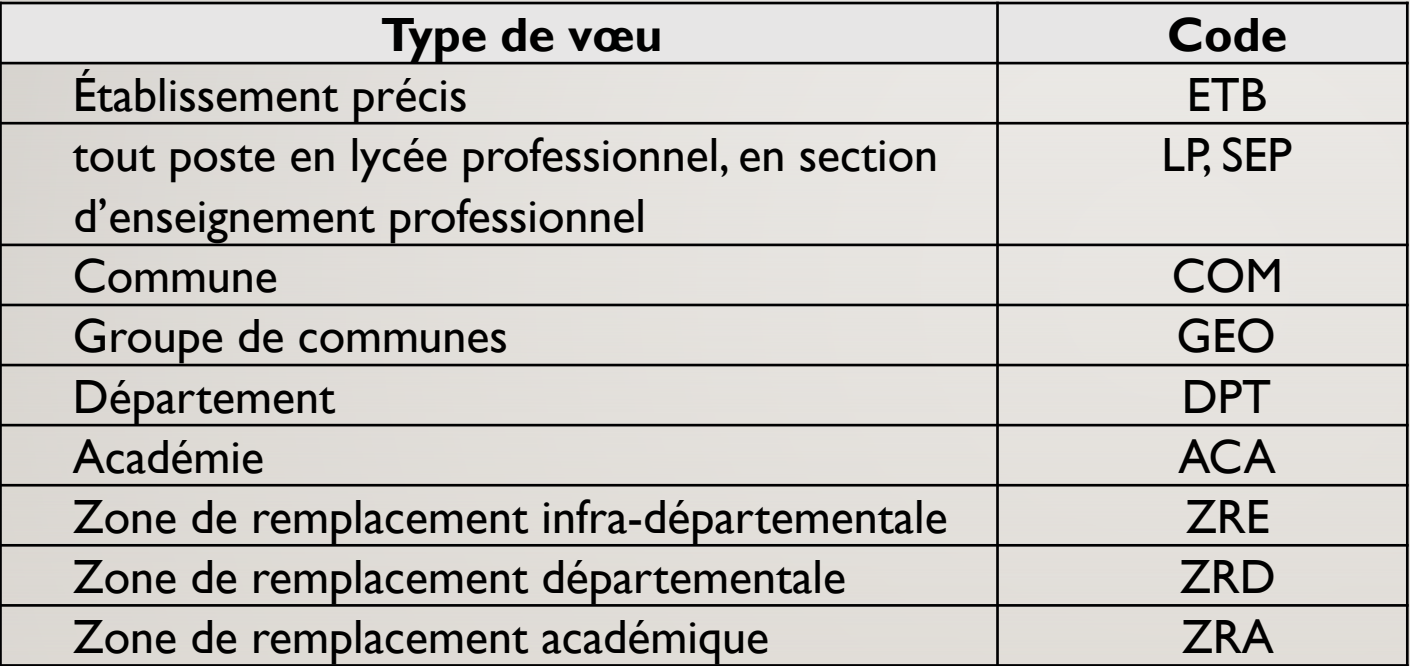

## VOEUX ET EXTENSION DES VOEUX

Précisions concernant la règle d'extension :

Les candidats, qui doivent obligatoirement recevoir une affectation à la rentrée 2022 (notamment les professeurs stagiaires, les personnels affectés à titre provisoire) et qui ne sont pas satisfaits sur leurs vœux (d'où l'intérêt d'élargir suffisamment les vœux et d'y inclure des vœux ZR), voient leur demande traitée selon la procédure dite d'extension des vœux.

L'extension s'effectue toujours à partir du premier vœu formulé par l'intéressé et avec le barème le moins élevé attaché à l'un des vœux. Ce barème comporte les points liés à l'ancienneté de poste et l'ancienneté d'échelon. Dans le cadre de la procédure d'extension des vœux, seront examinés successivement les postes en établissement, puis en zone de remplacement dans les départements de l'académie selon l'ordonnancement suivant :

- Ø Val de Marne / ZR 94 / Seine St Denis / ZR 93 / Seine et Marne / ZR 77
- Ø Seine St Denis / ZR 93 / Seine et Marne / ZR 77 / Val de Marne / ZR 94
- Ø Seine et Marne / ZR 77 / Seine St Denis / ZR 93 / Val de Marne / ZR 94.

# **Comment formuler ses vœux**

- $\triangleright$  La liste des postes publiés est purement indicative, y compris les mentions portant sur le complément de service dans un autre établissement. Elle est susceptible de modification. Chaque poste peut conduire à l'affectation d'un personnel dont le poste n'a pas été publié. Ainsi, il est vivement conseillé de ne pas limiter ses vœux à ces seuls postes.
- $\triangleright$  L'attention des participants est attirée sur l'intérêt de formuler un maximum de vœux en élargissant progressivement ceux-ci (d'un vœu précis vers un vœu large). Il est conseillé de faire plusieurs vœux de type ETB, COM ou GEO avant le vœu DPT pour le ou les départements souhaités, de façon à avoir un vœu indicatif (il s'agit d'un vœu de rang inférieur au vœu large satisfait et qui serait plus précis géographiquement). Un vœu ETB, COM ou GEO formulé après le vœu large ne sera pas considéré comme indicatif.

## **Attention portée à la formulation des vœux**

Veillez à ce que le code sélectionné corresponde à vos vœux sous peine d'obtenir une affectation non conforme à vos souhaits :

- Pour les PLP :
- Ø Pour les vœux portant sur des postes de type PLP en LPO, indiquer de façon précise le numéro d'immatriculation de la section d'enseignement professionnel (SEP) et non du LPO,
- Ø Pour les vœux portant sur une section d'enseignement général et professionnel adapté (SEGPA), indiquer le numéro d'immatriculation DU COLLEGE, et non de la SEGPA.

# ELEMENTS DU BAREME DE LA PHASE INTRA ACADEMIQUE

#### A. DEMANDES LIEES A LA SITUATION FAMILIALE

Rapprochement de conjoints

#### *Bonifications*

Les pièces à fournir sont les mêmes que celles demandées à l'inter (pas si fournies à l'inter)

2) Rapprochement avec le détenteur de l'autorité parentale conjointe dans l'intérêt de l'enfant *Bonifications idem*

3) Situation de parent isolé *Bonification* Cette bonification ne s'applique que sur des vœux larges formulés sans restriction : 07 points

#### B. DEMANDES LIEES A LA SITUATION PERSONNELLE

Les bonifications liées à la situation personnelle ci-dessous énoncées sont cumulables entre elles ainsi qu'avec les bonifications liées à la situation familiale.

1) Fonctionnaire ou conjoint ayant une RQTH ou un enfant du fonctionnaire en situation de handicap

#### C. BONIFICATIONS LIEES A L'EXPERIENCE ET AU PARCOURS PROFESSIONNEL

1) Demande de bonification dans le cadre de fonctions exercées dans un établissement relevant de l'éducation prioritaire Trois situations doivent être distinguées :

- $\triangleright$  les établissements classés Rep+;
- $\triangleright$  les établissements classés Rep;
- Ø les établissements relevant de la politique de la ville et mentionnés dans l'arrêté du 16 janvier 2001.

Seules les affectations en établissements relevant de ces dispositifs seront valorisées dans le cadre du mouvement national à gestion déconcentrée.

- 2) Ancienneté de service (échelon)
- Des points sont attribués en fonction de l'échelon acquis :
- Ø au 31 août de l'année n-1 par promotion
- $\triangleright$  au 1er septembre de l'année n-1 par classement initial ou reclassement
- 5) Stagiaire n'ayant ni la qualité d'ex-fonctionnaire ni celle d'ex-contractuel de l'éducation nationale
- 6) Stagiaire ex-contractuel de l'éducation nationale

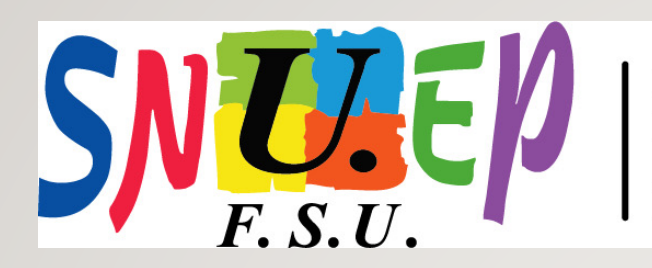

**LE SYNDICAT WEMENT PROFESSIONNEL PUBLIC** 

#### **Le Rapprochement de Conjoint (RC) et Autorité Parentale Conjointe (APC)**

INTRA 2022

#### **Conditions :**

Il faut au moins l'une des conditions suivantes :

- Être marié au plus tard le 31/08/2021
- Être pacsé au plus tard le 31/08/2021
- Sinon, avoir au moins un enfant né et reconnu par les deux parents
- Avoir reconnu par anticipation, au plus tard le 31/12/2021, un enfant à naître
- Avoir au moins un enfant de moins de 18 ans au 31 août 2022 et exerçant l'APC (garde alternée, garde partagée, droit de visite)

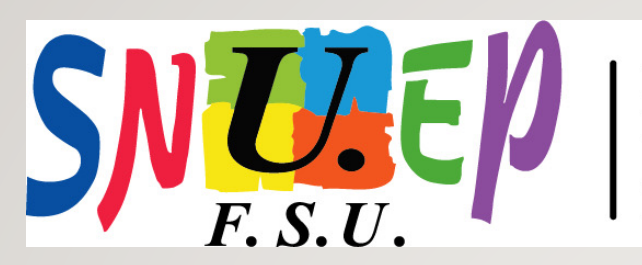

**LE SYNDICAT IGNEMENT PROFESSIONNEL PUBLIC** 

#### **Le Rapprochement de Conjoint (RC) et Autorité Parentale Conjointe (APC)**

INTRA 2022

Conditions :

- ne pas exercer dans le même département
- le conjoint doit exercer une activité professionnelle ou être inscrit à Pôle Emploi après cessation d'une activité intervenue après le 31 août 2019
- le RC peut se faire sur la résidence familiale si celle-ci est compatible avec la résidence professionnelle (2h de transport par jour).
- Le 1er vœu COM ou GEO doit être dans le 1er vœu DPT. Le 1er vœu DPT doit être celui du conjoint.
- Si le conjoint n'est pas dans l'académie, le département du RC est au choix du candidat.

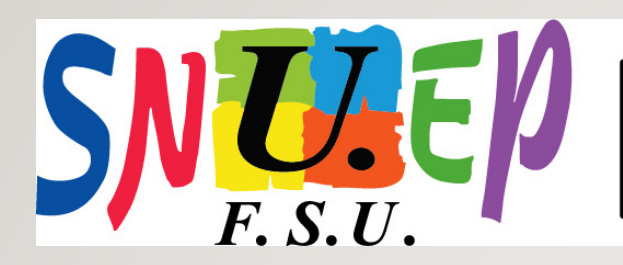

**LE SYNDICAT DE L'ENSEIGNEMENT PROFESSIONNEL PUBLIC** 

#### **Vœu Préférentiel (VP)**

#### **Conditions :**

- La mutation en vœu préférentiel s'adresse à tous ceux qui ne bénéficient d'aucune bonification familiale.

INTRA 2022

- Un vœu est dit préférentiel si chaque année, sans interruption, le même vœu départemental est formulé. A partir de la 2e demande, le vœu préférentiel est bonifié de 20 points par année.

- La bonification porte sur le 1er vœu département formulé, typé « \* », pas forcément en vœu n°1.

- bonification plafonnée à 100 points.

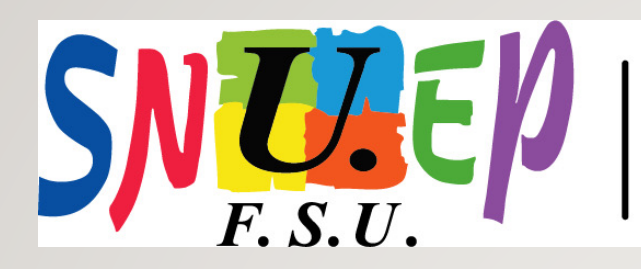

**LE SYNDICAT** EIGNEMENT **PROFESSIONNEL PUBLIC** 

INTRA 2022

#### **STRATÉGIE : différentes selon les situations**

formuler ses vœux

Entrants dans l'académie (ou stagiaires ...)

- Formuler un maximum de vœux, dans l'ordre de préférence, en partant du plus précis vers le plus large.

- En cas de vœux larges, penser à faire des vœux indicatifs plus précis avant (inutile de les faire après).

- Les personnes pouvant être victimes d'extension et ayant des bonifications familiales peuvent choisir de se limiter à des vœux bonifiés.

Titulaires d'un poste

- Ne demander que des postes qui vous intéressent vraiment.
- Pas d'extension

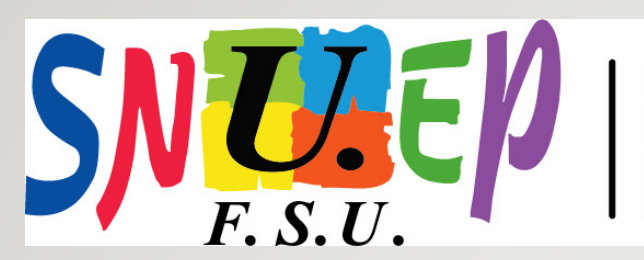

**LE SYNDICAT DE L'ENSEIGNEMENT PROFESSIONNEL PUBLIC** 

INTRA 2022

**ALGORITHME : principe des piles**

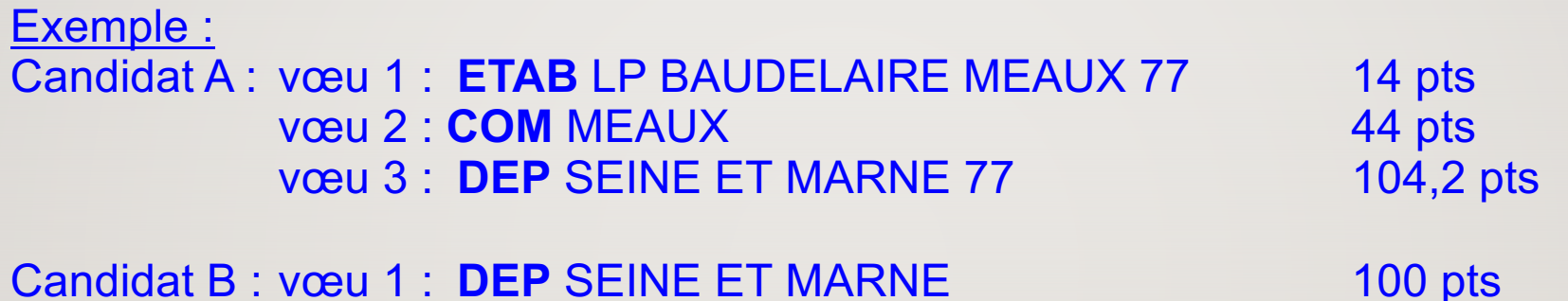

**Pile** du LP BAUDELAIRE MEAUX 77 : candidat A avec **104,2 pts** avec V3 DEP candidat B avec **100 pts** avec V1 DEP candidat A avec **44 pts** avec V2 COM candidat A avec **14 pts** avec V1 ETAB

Puis amélioration dans la zone avec les **vœux indicatifs** formulés avant le vœu large et avec des rangs inférieurs

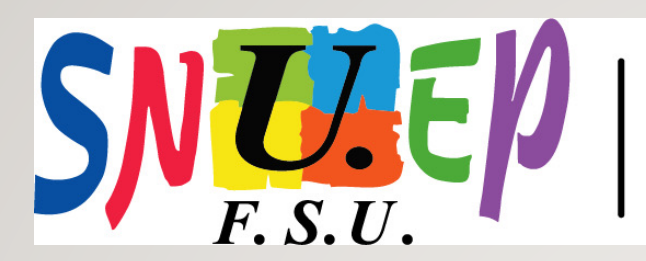

**LE SYNDICAT L'ENSEIGNEMENT PROFESSIONNEL PUBLIC** 

# INTRA 2022

**ALGORITHME : l'extension**

Exemple : Candidat C : vœu 1 : **ETAB** LP BAUDELAIRE MEAUX 77 14 pts vœu 2 : **COM** MEAUX 44 pts

Candidat B : vœu 1 : **DEP** SEINE ET MARNE 77 100 pts

**Pile** du LP BAUDELAIRE MEAUX 77 : candidat B avec **100 pts** avec V1 DEP candidat C avec **44 pts** avec V2 COM candidat C avec **14 pts** avec V1 ETAB

Si un seul poste disponible, alors le candidat C partira en **extension avec 14 pts**

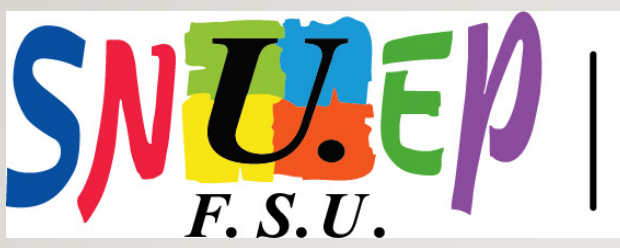

**LE SYNDICAT** EIGNEMENT **PROFESSIONNEL PUBLIC** 

INTRA 2022

## **STRATÉGIE :**

- ne pas se limiter aux seuls postes vacants (créations, départ inter, départ en retraite) (car tout poste peut se libérer en cours de mouvement = chaises musicales)

- le barème prime sur l'ordre des vœux (piles)
- poste spécifique académique prioritaire sur postes classique
- SPEA = hors barème (avis de l'IEN + CE), acte de candidature + CV + lettre de motivation
- CSD/CSR (liste sur site académie)

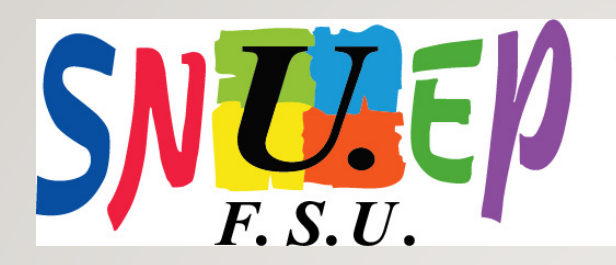

**LE SYNDICAT NSEIGNEMENT** DE **PROFESSIONNEL PUBLIC** 

INTRA 2022

### **STRATÉGIE :**

- bonification handicap
- Si RQTH alors bonification (de 100 pts) sur tous les vœux
- Une bonification supplémentaire (de 1000 pts) peut être accordée si :
- Situation améliorée (appréciée par service médical)

RQTH de l'agent RQTH du conjoint Situation médicale grave de l'enfant

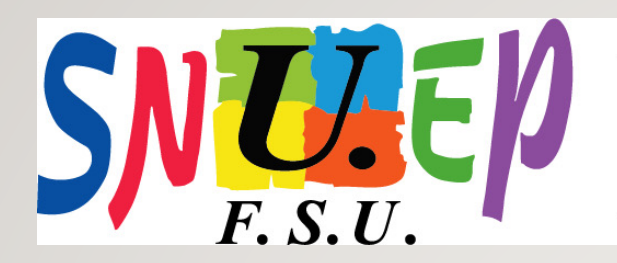

**LE SYNDICAT NSEIGNEMENT** DE **PROFESSIONNEL PUBLIC** 

INTRA 2022

## **STRATÉGIE :**

**MCS** 

Bonification (de 1500 pts) déclenchée par vœu ETAB

Puis sur tous les vœux larges autour du vœu précis

Possibilité d'insérer des vœux non bonifiés mais perte de l'ancienneté